## $<<$ 3ds Max 2010  $>>$

 $<<$ 3ds Max 2010  $>>$ 

- 13 ISBN 9787030272904
- 10 ISBN 7030272900

出版时间:2010-8

页数:444

PDF

更多资源请访问:http://www.tushu007.com

## $<<$ 3ds Max 2010  $>>$

3ds Max 2010 (3ds Max 2010)

3ds Max 2010

即使是从未接触过3ds Max的初学者,也可以很容易地通过本书掌握这一软件。

 $3d$ s Max $\overline{\phantom{a}}$ 

3ds Max 2010<br>3ds Max 3ds Max 2010

# $<<$ 3ds Max 2010  $>>$

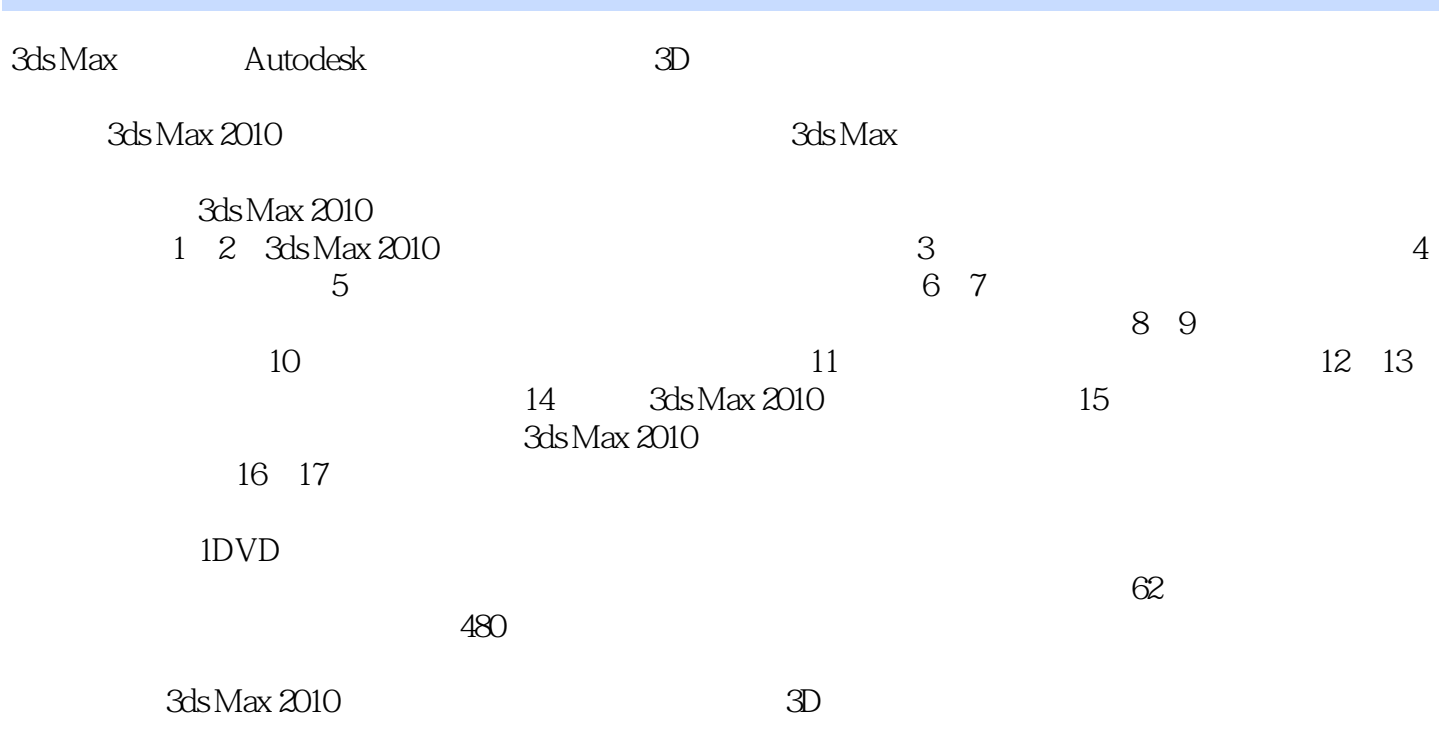

# $<<$ 3ds Max 2010  $>>$

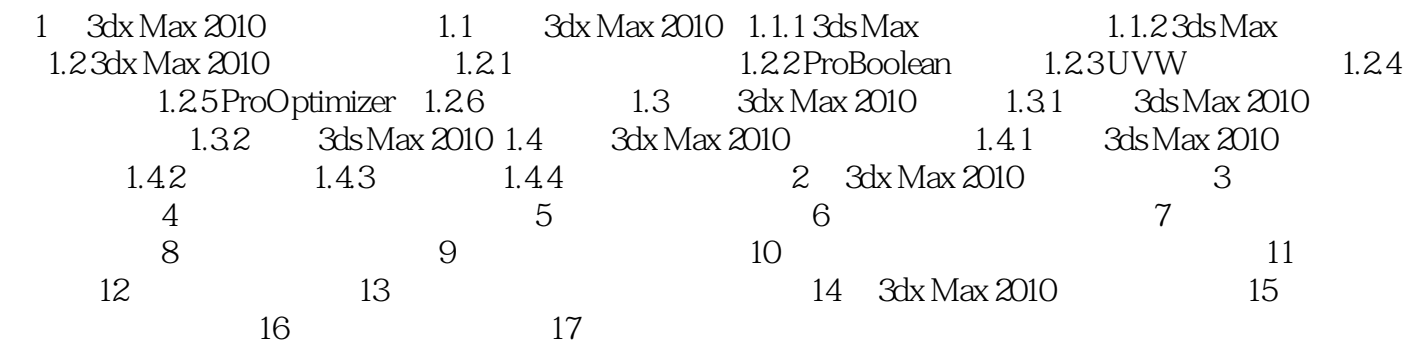

# $<<$ 3ds Max 2010  $>>$

# $<<$ 3ds Max 2010  $>>$

3ds Max 2010<br>3D  $\overline{3D}$ 3ds Max 2010 有趣的实例,如同作者在身边实地授课-样详尽的说明。 3ds Max 2010 1DVD  $62$  $480$ 3ds Max2010

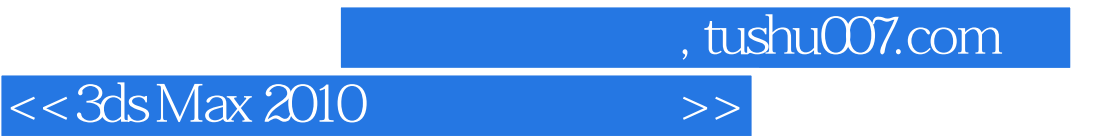

本站所提供下载的PDF图书仅提供预览和简介,请支持正版图书。

更多资源请访问:http://www.tushu007.com